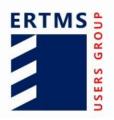

EEIG ERTMS Users Group 123-133 Rue Froissart, 1040 Brussels, Belgium Tel: +32 (0)2 673.99.33 - TVA BE0455.935.830 Website: http://www.ertms.be/ E-mail: mailto:info@ertms.be

# **ERTMS USERS GROUP - ENGINEERING GUIDELINE**

# **81. Extension Key Request Function**

 Ref:
 EUG\_81

 Version:
 1.0

 Date:
 31/03/2020

# **Modification history**

| Version | Date       | Modification / Description Editor |            |
|---------|------------|-----------------------------------|------------|
| 0.1     | 02/12/2019 | First draft                       | J.Schoonen |
| 0.2     | 02/03/2020 | Comments after ESG80 and ESG81 JG |            |
| 1       | 31/03/2020 | Finalised                         | ATJ, GR    |
|         |            |                                   |            |
|         |            |                                   |            |
|         |            |                                   |            |
|         |            |                                   |            |

## **Table of Contents**

| 81. E | Extension Key Request Function1            |
|-------|--------------------------------------------|
| 1     | Introduction4                              |
| 1.1   | 1 Introduction4                            |
| 1.2   | 2 Scope and Field of Application4          |
| 1.3   | 3 Applicable system versions4              |
| 1.4   | 4 Document structure5                      |
| 2     | Definitions, Abbreviations and References6 |
| 2.1   | 1 Definitions6                             |
| 2.2   | 2 Abbreviations                            |
| 2.3   | 3 References                               |
| 3     | Extension Key Request Operation7           |
| 3.1   | 1 Principles7                              |
| 3.2   |                                            |
| 3.3   | 3 Interaction diagram                      |
|       | 3.3.1 Key request interaction diagram10    |
| 4     | Annex                                      |

## Introduction

#### 1.1 Introduction

- 1.1.1.1 Starting with Baseline 3 Release 2, the TSI contains On-line Key management for the safety layer. This function is described in [SS137].
- 1.1.1.2 In [SS137] in section 5.2.9 a "Request Key Operation" is described. This function is intended to allow an on-board KMC to request for keys at a trackside KMC. The message-format as described in section 5.3.9 of [SS137] is too limited to support a fully automated KMC in certain operational scenarios.
- 1.1.1.3 This guideline describes a solution to provide the extra information for a key operation request while remaining fully compatible with Subset-137. This solution will allow automated processing of requests.
- 1.1.1.4 To allow automated processing both relevant KMC's need to implement the same solution.

## 1.2 Scope and Field of Application

- 1.2.1.1 This guideline is applicable for Key Management Centres (KMC's) that support on-line key management as defined by ERTMS/ETCS baseline 3 Release 2 or newer.
- 1.2.1.2 This guideline provides the recommended solution to implement in on-line KMC's to optimize key requests and enable full automation of the key management process. The decision to use an automatic process depends on the project.

## 1.3 Applicable system versions

1.3.1.1 Table 1 describes which trackside and onboard system versions are managed by this guideline.

|                        | Trackside System Version |                |  |
|------------------------|--------------------------|----------------|--|
| Onboard System Version | 1.Y                      | 2.Y            |  |
| 1.Y                    | This guideline           | Not applicable |  |
| 2.Y                    | This guideline           | This guideline |  |

#### Table 1: System version management

- 1.3.1.2 This guideline is only applicable to the interface between KMC's. On this interface the system version is not relevant and therefore the guideline is applicable for all system versions.
- 1.3.1.3 This guideline is applicable for systems with a baseline BL3R2 or higher as Subset-137 is available since BL3R2.

## 1.4 Document structure

- 1.4.1.1 Chapter 1 introduces the document and defines the scope.
- 1.4.1.2 Chapter 2 provides definitions, abbreviations and references used in this document.
- 1.4.1.3 Chapter 3 provides the extension of the key request operation.
- 1.4.1.4 In the Annex a copy of the message structure as defined in Subset-137 is provided.

# **Definitions, Abbreviations and References**

## 2.1 Definitions

2.1.1.1 <u>Definition:</u> explanation.

## 2.2 Abbreviations

| Abbreviation              | Description |  |
|---------------------------|-------------|--|
| KMC Key Management Centre |             |  |

## 2.3 References

2.3.1.1 The following documents and versions apply:

| Ref. N° | Document Reference | Title                        | Version    |
|---------|--------------------|------------------------------|------------|
| [SS137] | Subset-137         | On-line Key Management FFFIS | V1.0.0     |
|         |                    |                              | 17-12-2015 |

## **Extension Key Request Operation**

## 3.1 Principles

- 3.1.1.1 With Online Key management the possibility is introduced to highly automate the key management process. However, with the messages as described in Subset-137 it is not possible to fully automate the key request operation as essential information may be missing.
- 3.1.1.2 Most notably: it is not possible to request keys for a specific trackside (RBC). This can be the case if for example keys are required for the main line, but not for a freight or high-speed line. Another example is if for a certain line the train is not compatible with the infrastructure, keys would not be requested for this line (e.g. electric train would not request keys for a track without catenary).
- 3.1.1.3 Keys are typically generated by the infrastructure manager, however the KMC of the infrastructure manager does not have detailed knowledge about the trains for which keys are requested. Therefore, the KMC requesting keys should supply this information.
- 3.1.1.4 Another piece of information that is lacking, but very useful in analysis and troubleshooting between KMC and operator is the vehicle-name or number. Typically, operators are not very aware of the NID\_Engine, but use names like e.g. "E186 089", "Thalys-4306", "BR189-360" etc.

#### 3.2 Guideline

- 3.2.1.1 In Subset-137 chapter 5.3.9, the message format for the Request Key Operation command is defined. The missing information can already be provided in the Text-field of the request-key-message. However, using natural language, does not enable automation in a reliable way.
- 3.2.1.2 Formatting additional information in the text-field in a well-defined format does enable automatic processing.
- 3.2.1.3 The solution described in this guideline is to use the optional free-format TEXT-field of the message structure defined in [SS137], section 5.3.9 to communicate additional information.

3.2.1.4 The following rules are used to allow automated processing of the TEXT-field:

| Rule                                                                                                    | Values                                   | Comment                                                                                                    |
|----------------------------------------------------------------------------------------------------|------------------------------------------|----------------------------------------------------------------------------------------------------|
| First 8 characters of the TEXT-<br>field identify the special format to<br>extend the key request operation<br>as defined by this guideline | SS137EXT                                 | If the first 8 characters<br>are different or if the<br>entire field cannot be<br>parsed, the message<br>will be processed<br>according to Subset-<br>137 (free format<br>TEXT). |
| The TEXT field is split into multiple subfields with a separation symbol                                                                    |                                          |                                                                                                    |
| Request keys for a trackside entity in Hexadecimal number                                                                                   | TRK-HEX: <etcs-<br>ID-EXP&gt;</etcs-<br> | <etcs-id-exp><br/>as defined in [SS137]</etcs-id-exp>                                                                                                    |
| Request keys for a trackside entity in decimal number                                                                                       | TRK-DEC: <etcs-<br>ID-EXP&gt;</etcs-<br> | <etcs-id-exp><br/>as defined in [SS137]</etcs-id-exp>                                                                                                    |
| Request keys for all trackside entities                                                                                                    | TRK:ALL                                  |                                                                                                    |
| Vehicle name as known to operator                                                                                                    | NAME: <text></text>                      |                                                                                                    |
| Start date for keys                                                                                                    | START: <valid-<br>PERIOD&gt;</valid-<br> | <valid-period> as defined in [SS137]</valid-period>                                                                                                    |
| End date for keys                                                                                                    | END: <valid-<br>PERIOD&gt;</valid-<br>   | <valid-period> as defined in [SS137]</valid-period>                                                                                                    |
| Contact information                                                                                                    | CONTACT: <text></text>                   |                                                                                                    |
| Free format text message for the operator                                                                                                   | TXT: <text></text>                       | UTF8,<br>excluding ∣ symbol.                                                                                                    |
| Request to resend all keys                                                                                                    | RESEND                                   |                                                                                                    |
| Multiple subfields of the same type are allowed in any order                                                                                |                                          | E.g. to request keys for<br>multiple track-side<br>entities                                                                                                    |
| If multiple subfields provide<br>conflicting information, only the<br>first subfield is processed                                           |                                          | E.g. in case multiple<br>vehicle-names are<br>provided                                                                                                    |
| Unknown subfields are ignored                                                                                                    |                                          | For future expansion                                                                                                    |

- 3.2.1.5 Example of the TEXT-field to request keys for 3 RBC's and providing a vehicle-name. SS137EXT|NAME:Testtrain|TRK-DEC:23756900|TRK-HEX:016AC00C|TRK-HEX:016AC3F4|START:00050919|END:23311219|TXT:Thanks!
- 3.2.1.6 If one of the two communicating KMC's does not support the format described in this guideline, the information can still be read by a human operator in the TEXT-field.
- 3.2.1.7 Key requests that do not have information in the described format will be executed according to [SS137] and national rules.
- 3.2.1.8 The format can easily be expanded with additional information in case there is an operational need. This would lead to an update of this guideline but will not break existing implementations.

### 3.3 Interaction diagram

### 3.3.1 Key request interaction diagram

- 3.3.1.1 The request for a new key is initiated from the on-board KMC.
- 3.3.1.2 On reception of the request the Trackside-KMC checks whether the extension as described in this guideline is used. If this is the case the request can be automatically processed. If not, the KMC-operator has to add some information manually before the request can be processed and the key is delivered.

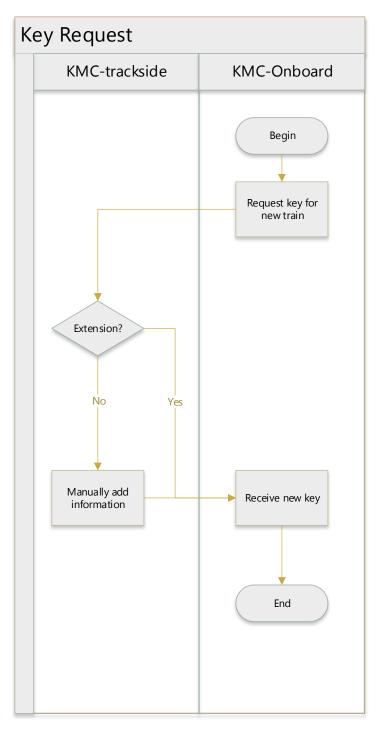

## Annex

- 4.1.1.1 For easy reference, the entire message structure from section 5.3.9 of [SS137] is copied in this document, with a highlight of the TEXT-field described in this guideline.
- 4.1.1.2 CMD\_REQUEST\_KEY\_OPERATION

| Description               | Message for requesting the issuing KMC to perform a key operation for a KMAC entity. |          |                                                                                                    |  |
|---------------------------|--------------------------------------------------------------------------------------|----------|----------------------------------------------------------------------------------------------------|--|
| Field                     | Size                                                                                 | Value    | Field description                                                                                                    |  |
| ETCS-ID-EXP               | 4                                                                                    |          | KMAC entity for which a key operation is requested.                                                                                                    |  |
| REASON                    | 1                                                                                    | 0        | New train operating in the issuing KM domain                                                                                                    |  |
|                           |                                                                                      | 1        | Modification of the area of operation in the issuing KM domain                                                                                                    |  |
|                           |                                                                                      | 2        | Reduction of scheduled permission in the issuing KM domain                                                                                                    |  |
|                           |                                                                                      | 3        | Approaching the end of validity period for some of the issued keys                                                                                                    |  |
|                           |                                                                                      | [4200]   | Reserved                                                                                                    |  |
|                           |                                                                                      | [201255] | Undefined                                                                                                    |  |
| VALID-PERIOD              | 8                                                                                    |          | Field to be included only if REASON = 2<br>Validity period as specified in § 4.2.3.<br>Beginning date of validity period shall be<br>equal to the beginning of the validity period of<br>the key for which a request for reduction of<br>scheduled permission is issued.<br>End date of validity period shall be set to the<br>date requested for reduction of scheduled |  |
|                           |                                                                                      |          | permission.                                                                                                    |  |
| PEER-NUM                  | 2                                                                                    | [11000]  | Field to be included only if REASON = 201<br>The number of peer entities following this<br>field.<br>At least one peer entity shall be specified.                                                                                                    |  |
| ETCS-ID-EXP<br>[PEER-NUM] | 4*PEER-<br>NUM                                                                       |          | Field to be included only if REASON = 201<br>List of KMAC entities for which a key is<br>requested                                                                                                    |  |
|                           |                                                                                      |          | Special value: 00000000 to request keys for all KMAC entities that are part of the issuing KMC.                                                                                                    |  |
| TEXT-LENGTH               |                                                                                      | [01000]  | Length of the optional text                                                                                                    |  |
| TEXT                      | TEXT-<br>LENGTH                                                                      |          | Optional text to provide some extra<br>information for a key operation request (if<br>TEXT_LENGTH > 0).<br>Text is encoded using UTF-8.                                                                                                    |  |

## EEIG ERTMS Users Group